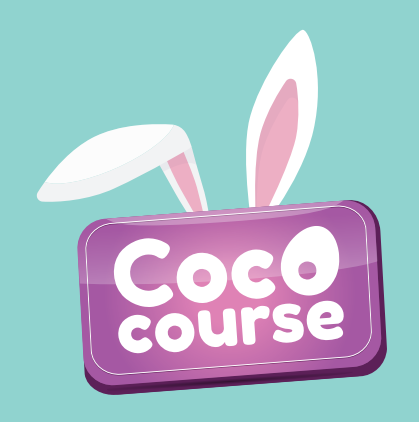

- **1. Imprimez, découpez et installez les 6 cocos ci-bas. Disposez-les à des endroits stratégiques dans votre maison. Attention, la chasse ne doit pas être trop facile donc faite preuve de créativité : )**
- **2. Pour commencer l'expérience, survolez le code QR ci-après à l'aide du lecteur optique de la caméra photo de votre appareil intelligent. Une fenêtre apparaîtra, vous devrez autoriser l'accès à votre appareil photo.**

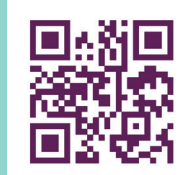

**Pour une meilleure<br>
expérience, assurez-vous<br>
de mettre à jour<br>
votre appareil.** 

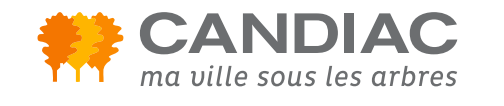

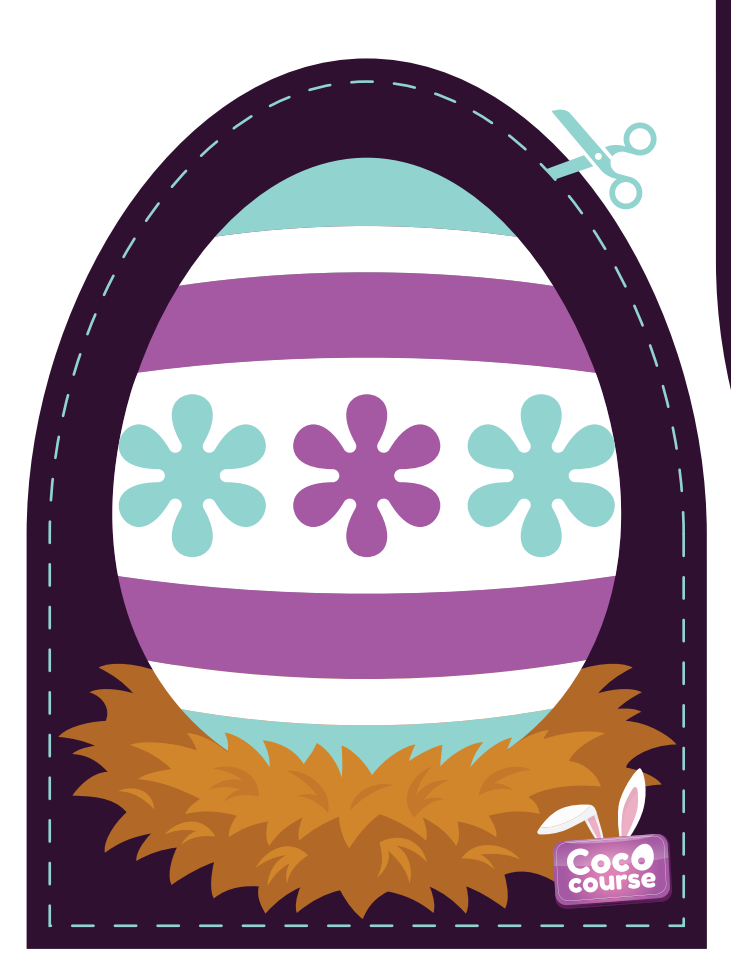

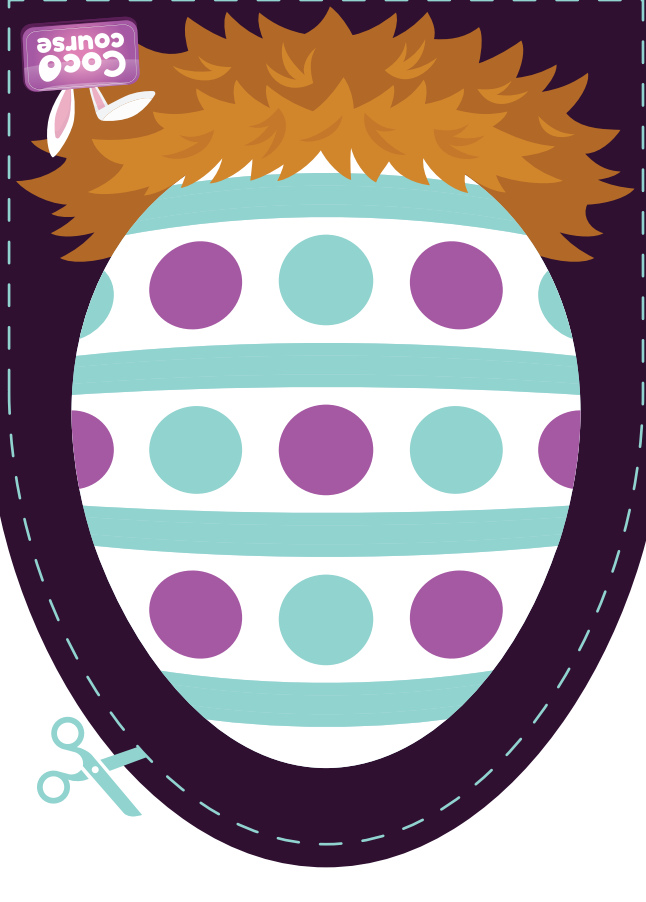

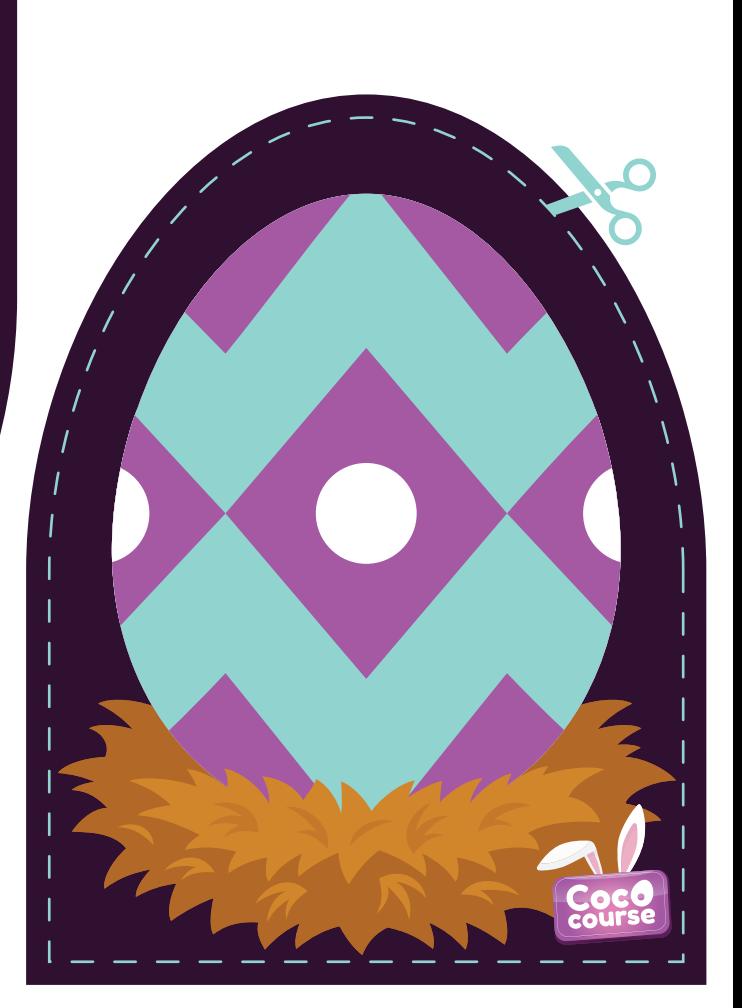

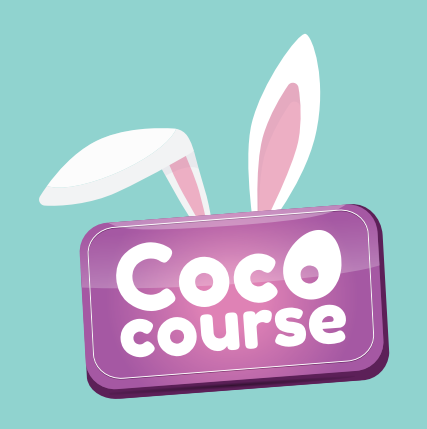

- **3. Une fois l'application en marche, repérer l'un des 6 cocos puis, balayez celui-ci avec la caméra de votre appareil.**
- **4. Capturez le lapin à chaque station pour ainsi compléter le circuit.**

**Vous souhaitez obtenir davantage d'informations ou simplement télécharger et imprimer à nouveau les marqueurs ?** 

**Visitez notre site web au www.cococourse.com/candiac**

Psst ! **Pour une meilleure expérience, assurez-vous de mettre à jour votre appareil.**

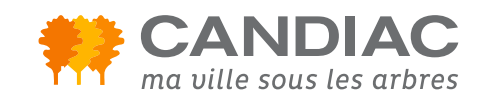

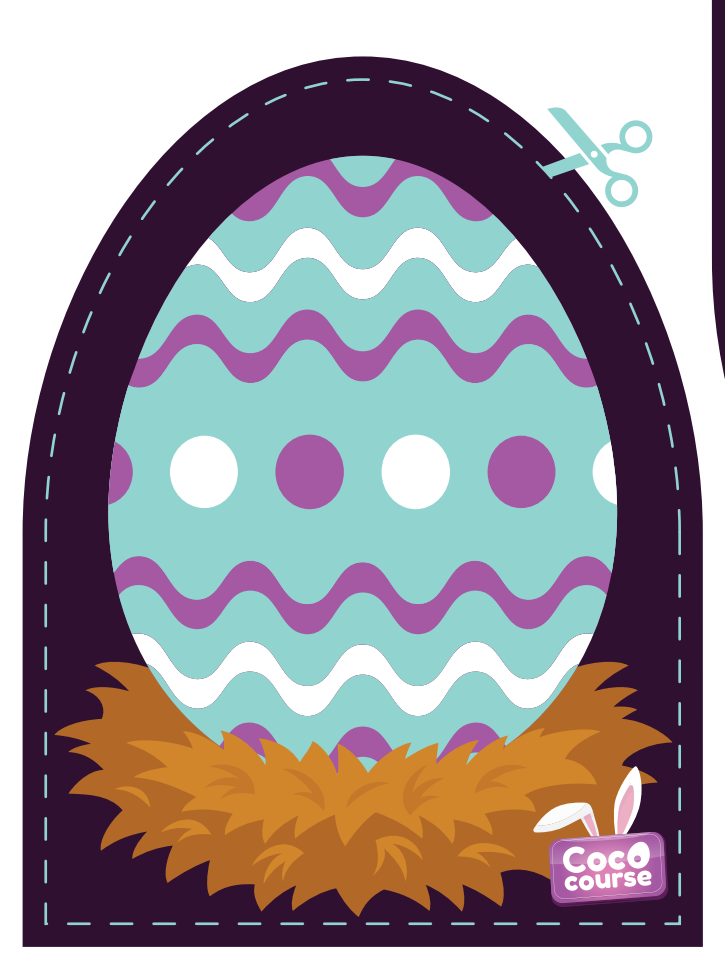

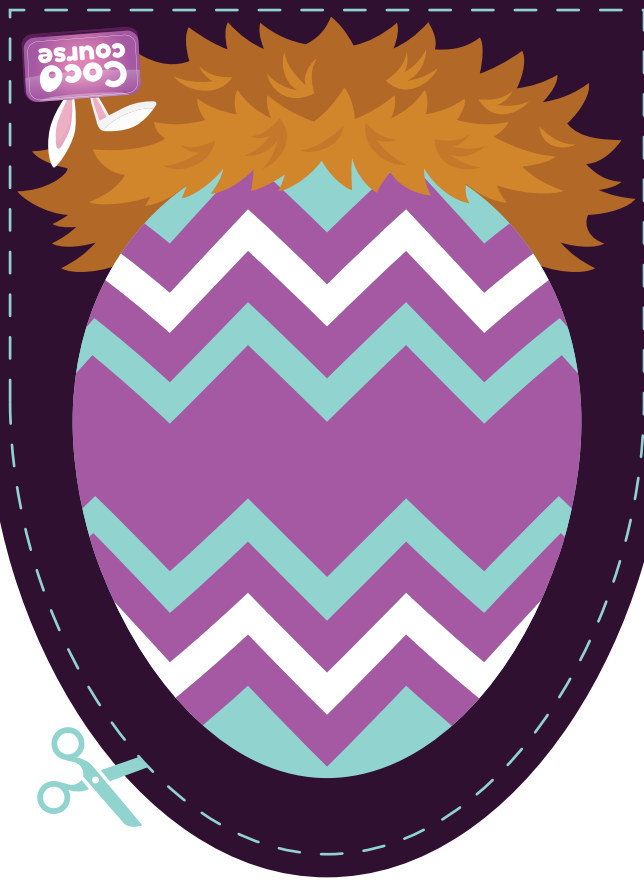

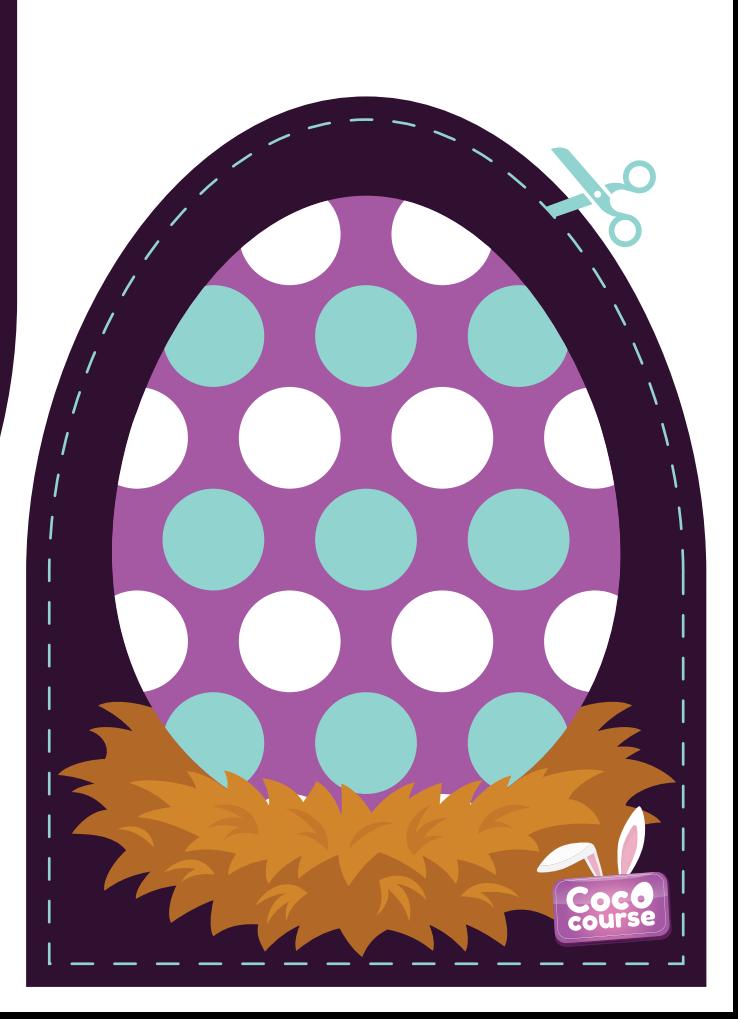